|                                 |                                                                                                    | Overview of the Lecture                                                                                                    |
|---------------------------------|----------------------------------------------------------------------------------------------------|----------------------------------------------------------------------------------------------------|
|                                 | Introduction to C Programming                                                                                                    | <ul> <li>Part 1 – Course Organization</li> <li>Course Goals</li> </ul>                                                                                                    |
|                                 | Jan Faigl<br>Department of Computer Science<br>Faculty of Electrical Engineering<br>Czech Technical University in Prague<br>Lecture 01<br>B3B36PRG – C Programming Language | <ul> <li>Means of Achieving the Course Goals</li> <li>Evaluation and Exam</li> <li>Part 2 – Introduction to C Programming</li> <li>Program in C</li> <li>Values and Variables</li> <li>Expressions</li> <li>Standard Input/Output</li> </ul> |
| Jan Faigl, 2017<br>Course Goals | B3B36PRG – Lecture 01: Introduction to C Programming 1 / 77<br>Means of Achieving the Course Goals Evaluation and Exam                                                      | Jan Faigl, 2017       B3B36PRG – Lecture 01: Introduction to C Programming       2 / 77         Course Goals       Means of Achieving the Course Goals       Evaluation and Exam         Course and Lecturer       Evaluation and Exam       |
|                                 | Part I<br>Part 1 – Course Organization                                                                                                    | <pre>B3B36PRG - Programming in C  Course web page     https://cw.fel.cvut.cz/wiki/courses/b3b36prg Submission of the homeworks     Individually during the labs Lecturer      doc. Ing. Jan Faigl, Ph.D.</pre>                               |
| Jan Faigl, 2017                 | B3B36PRG – Lecture 01: Introduction to C Programming 3 / 77                                                                                                    | Jan Faigl, 2017 B3B36PRG – Lecture 01: Introduction to C Programming 5 / 77                                                                                                    |

| Course Goals                                                                                                    | Means of Achieving the Course Goals                                                                                      | Evaluation and Exam                               | Course Goals                                                                                                    | Means of Achieving the Course Goals                                                                                                    | Evaluation and Exam                                                                                                    |  |
|----------------------------------------------------------------------------------------------------|----------------------------------------------------------------------------------------------------|---------------------------------------------------|----------------------------------------------------------------------------------------------------|----------------------------------------------------------------------------------------------------|----------------------------------------------------------------------------------------------------|--|
| Course Goals                                                                                                    | 5                                                                                                    |                                                   | Course                                                                                                    | Organization and Evaluation                                                                                                    |                                                                                                    |  |
| Master (yo                                                                                                    | ourself) programming skills<br><i>Labs</i> ,                                                                             | homeworks, exam                                   |                                                                                                    |                                                                                                    |                                                                                                    |  |
| <ul> <li>Acquire knowledge of C programming language</li> <li>Acquire experience of C programming to use it efficiently<br/>Your own experience!</li> <li>Gain experience to read, write, and understand small C programs</li> <li>Acquire programming habits to write <ul> <li>easy to read and understandable source codes;</li> <li>reusable programs.</li> </ul> </li> <li>Experience programming with <ul> <li>Workstation/desktop computers – using services of operating system</li> <li>E.g., system calls, read/write files, input and outputs</li> <li>Multithreading applications;</li> </ul> </li> </ul> |                                                                                                    |                                                   | <ul> <li>B3B36PRG - Programming in C</li> <li>Extent of teaching: 2(lec)+2(lab)+5(hw);</li> <li>Completion: Z,ZK; Credits: 6; Z - ungraded assessment, ZK - exam</li> <li>Ongoing work during the semester - homeworks and test</li> <li>Exam: test and implementation exam Be able to independently work with the computer in the lab (class room)</li> <li>Attendance to labs and submission of homeworks</li> </ul> |                                                                                                    |                                                                                                    |  |
| Jan Faigl, 2017<br>Course Goals                                                                                                    | dded applications - STM32 Nucleo F446<br>B3B36PRG - Lecture 01: Introduction to C<br>Means of Achieving the Course Goals | Programming 6 / 77<br>Evaluation and Exam         | Jan Faigl, 2017<br>Course Goals                                                                                                    | B3B36PRG – Lecture 01: Introduction to C Pro<br>Means of Achieving the Course Goals                                                                                | gramming 7 / 77<br>Evaluation and Exam                                                                                                    |  |
| Resources an                                                                                                    | -                                                                                                    |                                                   | Further                                                                                                    | -                                                                                                    |                                                                                                    |  |
| Textbook                                                                                                    | "C Programming: A Modern App                                                                                             | roach" (King, 2008)                               |                                                                                                    | Programming in C, 4th Edition,<br><i>Stephen G. Kochan</i> , Addison-Wesley, 2014,<br>ISBN 978-0321776419                                                          | Programming in C                                                                                                    |  |
| Editio                                                                                                    | ogramming: A Modern Approach, 2nd<br>on, <i>K. N. King</i> , W. W. Norton & Compa<br>, ISBN 860-1406428577               | any,                                              |                                                                                                    | 21st Century C: C Tips from the New School,<br><i>Ben Klemens</i> , O'Reilly Media, 2012,<br>ISBN 978-1449327149                                                   |                                                                                                    |  |
| Lectures –<br>notes                                                                                                    | The ma<br>support for the textbook, slides, comme                                                                        | <i>in course textbook</i><br>nts, and <b>your</b> |                                                                                                    | The C Programming Language, 2nd Edition<br>(ANSI C) , <i>Brian W. Kernighan, Dennis M.</i><br><i>Ritchie</i> , Prentice Hall, 1988 (1st edition – 1978)            | THE<br>THE<br>PROCESSION<br>PROCESSION<br>PRO |  |
| Den                                                                                                    | nonstration source codes are provided as a part of th<br>Exercises – gain practical skills by doing                      |                                                   |                                                                                                    | Advanced Programming in the UNIX<br>Environment, 3rd edition, <i>W. Richard Stevens,</i><br><i>Stephen A. Rago</i> Addison-Wesley, 2013, ISBN<br>978-0-321-63773-4 | Advanced<br>Programming<br>in the UNIX<br>Browner<br>Market States                                                                                                    |  |

9 / 77 Jan Faigl, 2017

B3B36PRG – Lecture 01: Introduction to C Programming

10 / 77

| Course Goals                    | Means of Achieving the Course Goals                                                                                                    | Evaluation and Exam                  | Course Goals                                                      | Means of Achieving the Course Goals                                                                                                    | Evaluation and Exam                        |
|---------------------------------|----------------------------------------------------------------------------------------------------|--------------------------------------|-------------------------------------------------------------------|----------------------------------------------------------------------------------------------------|--------------------------------------------|
| Further                         | Resources                                                                                                    |                                      | Lectures – S                                                      | ummer Semester Academic Year                                                                                                    | 2016/2017                                  |
|                                 | The C++ Programming Language, 4th Edition<br>(C++11), <i>Bjarne Stroustrup</i> , Addison-Wesley,<br>2013, ISBN 978-0321563842<br>Introduction to Algorithms, 3rd Edition, <i>Cormen</i> ,<br><i>Leiserson</i> , <i>Rivest</i> , and Stein, The MIT Press,<br>2009, ISBN 978-0262033848<br>Algorithms, 4th Edition, <i>Robert Sedgewick</i> ,<br><i>Kevin Wayne</i> , Addison-Wesley, 2011, ISBN<br>978-0321573513 |                                      | <ul> <li>Lectures:</li> <li>Dejvid</li> <li>14 teachir</li> </ul> | for the academic year 2016/2017<br>http://www.fel.cvut.cz/en/educati<br>ce, Lecture Hall No. T2:D3-209, Tuesday, 14:<br>ng weeks<br>2.5.2017 – classes as on Monday |                                            |
| Jan Faigl, 2017<br>Course Goals | B3B36PRG – Lecture 01: Introduction to C Progra<br>Means of Achieving the Course Goals                                                                                                    | mming 11 / 77<br>Evaluation and Exam | Jan Faigl, 2017<br>Course Goals                                   | B3B36PRG – Lecture 01: Introduction to C F<br>Means of Achieving the Course Goals                                                                                   | Programming 12 / 77<br>Evaluation and Exam |
| Teachers                        | S                                                                                                    |                                      | Communicat                                                        | ting Any Issues Related to the Co                                                                                                    | ourse                                      |
| TBD                             |                                                                                                    |                                      | <ul> <li>Use e-mai</li> <li>Use y</li> <li>Put F</li> </ul>       | b teacher or the lecturer<br>I for communication<br>our faculty e-mail<br>PRG or B3B36PRG to the subject of your mes<br>copy (Cc) to lecturer/teacher               | ssage                                      |
| Jan Faigl, 2017                 | B3B36PRG – Lecture 01: Introduction to C Progra                                                                                                    | mming 13 / 77                        | Jan Faigl, 2017                                                   | B3B36PRG – Lecture 01: Introduction to C F                                                                                                    | Programming 14 / 77                        |

|   | Course Goals                                                                                                    | Means of Achieving the Course Goals                                                                                                    | Evaluation and Exam                                                                                                    | Course Goals                                                                                                    | Means of Achieving the Course Goals                                                                                                    | Evaluation and Exam                                                                                                    |
|---|----------------------------------------------------------------------------------------------------|----------------------------------------------------------------------------------------------------|----------------------------------------------------------------------------------------------------|----------------------------------------------------------------------------------------------------|----------------------------------------------------------------------------------------------------|----------------------------------------------------------------------------------------------------|
| - | <ul> <li>Network boot with</li> <li>Compilers gcc or of</li> <li>Project building m</li> <li>Text editor - gedi</li> <li>C/C++ developme</li> <li>Debugging -</li> <li>Code::Block</li> <li>NetBeans 8</li> <li>CLion - http</li> <li>Embedded developme</li> <li>ARMmbed - http</li> </ul> | <pre>https://gcc.ght.org c<br/>hake (GNU make) Examples of us<br/>it, atom, sublime, vim<br/>https://atom.io/, http://<br/>http://www.root.cz/clanky/textovy<br/>ent environments - WARNING: Do<br/>http://c.learncodethehard<br/>gdb, cgdb, ddd</pre> | or http://clang.llvm.org<br>sage on lectures and labs<br>/www.sublimetext.com/<br>-editor-vim-jako-ide<br>Not Use An IDE<br>way.org/book/ex0.html<br>g, http://codelite.org<br>ST-Nucleo-F446RE<br>e) | <ul> <li>http://</li> <li>Cloud stop</li> <li>Sending</li> <li>Schedule</li> <li>FEL Good</li> <li>Gitlab FE</li> <li>Information</li> <li>Springer</li> <li>Academic</li> </ul> | c and campus software license https:<br>Super Computing Grid Infrastructure – N<br>http://www.metacentrum.<br>B3B36PRG – Lecture 01: Introduction to<br>Means of Achieving the Course Goals | <pre>esnet.cz et.cz al.fel.cvut.cz or Education pps.fel.cvut.cz/ e Direct, os://dialog.cvut.cz //download.cvut.cz MetaCentrum .cz/cs/index.html</pre> |
|   | TBD                                                                                                    |                                                                                                    |                                                                                                    | TBD                                                                                                    |                                                                                                    |                                                                                                    |

17 / 77 Jan Faigl, 2017

B3B36PRG – Lecture 01: Introduction to C Programming 19 / 77

| D 60–69 2,5 Satisfactory<br>E 50–59 3 Sufficient 2. Writing your program in C, control structures (loops), e                                                                                                    |                                                                                                    |
|----------------------------------------------------------------------------------------------------|----------------------------------------------------------------------------------------------------|
| <ul> <li>A ≥ 90 1 Excellent<br/>B 80-89 1,5 Very Good<br/>C 70-79 2 Good<br/>D 60-69 2,5 Satisfactory<br/>E 50-59 3 Sufficient<br/>F &lt;50 4 Fail</li> <li>Course information, Introduction to C programming<br/>K. K.</li> <li>Writing your program in C, control structures (loops), e<br/>K. K.</li> <li>TBD</li> <li>To and more points represents a solid background for fur-<br/>ther development of your programming skills.</li> <li>Jan Faigl, 2017 B3B30PRG - Lecture 01: Introduction to C Programming<br/>Values and Variables</li> <li>Expressions</li> <li>Standard Input/Output</li> <li>Program in C</li> <li>Values and Variables</li> <li>Expression</li> </ul> |                                                                                                    |
| Jan Faigl, 2017       B3B36PRG – Lecture 01: Introduction to C Programming       20 / 77       Jan Faigl, 2017       B3B36PRG – Lecture 01: Introduction to C Programming         Program in C       Values and Variables       Expressions       Standard Input/Output       Program in C       Values and Variables       Expressions         C       Programming Language                                                                                                    | . King: chapters 1, 2, and 3<br>xpressions<br>King: chapters 4, 5, and 6                                                                                                    |
|                                                                                                    |                                                                                                    |
| <ul> <li>Part II</li> <li>Part 2 - Introduction to C Programming</li> <li>System programming language (operating so Language for (embedded) system</li> <li>A user (programmer) can do almost everythe Initialization of the variables, release of the dynamic of the variables, release of the dynamic of the variables, release of the dynamic of the variables of OS services, direct</li> <li>Dealing with memory is crucial for correct be One of the goals of the PRG course is to acquire for be further generalized for other programming language provides great opportunity to became far and key elements for writting efficient programs.</li> </ul>                   | ns — MCU, cross-compilation<br>ing<br>nically allocated memory, etc.<br>computer<br>access to registers and ports<br>chaviour of the program<br>indamental principles that can<br>nguages. The C programming |
| Jan Faigl, 2017       B3B36PRG – Lecture 01: Introduction to C Programming       22 / 77       Jan Faigl, 2017       B3B36PRG – Lecture 01: Introduction to C Programming                                                                                                    | <b>trol.</b><br>latively easy and straight-<br>undamental tools for your<br>you can profit from them                                                                                                    |

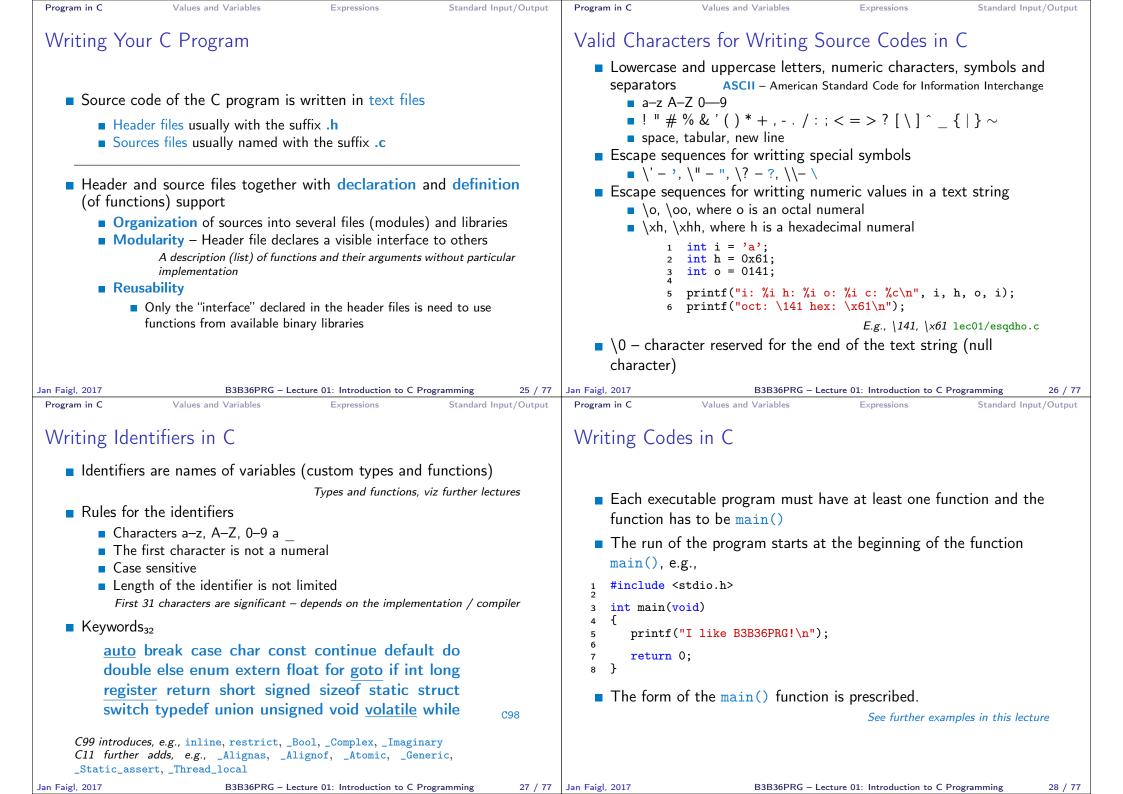

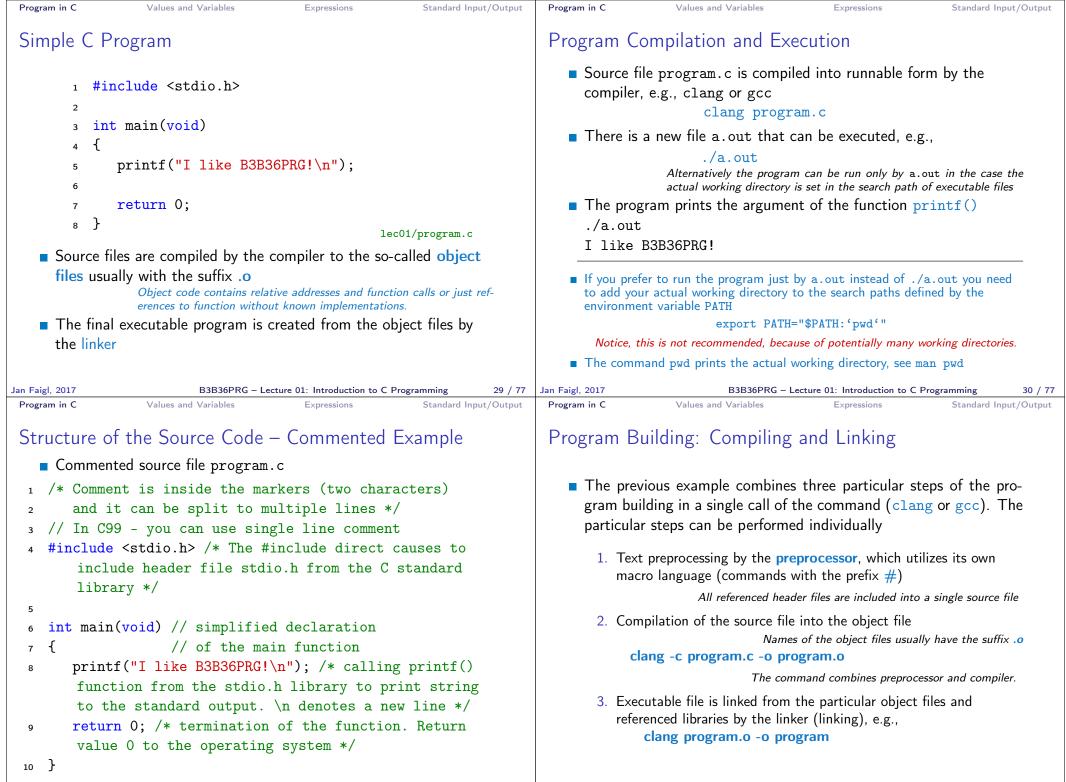

B3B36PRG - Lecture 01: Introduction to C Programming

31 / 77 Jan Faigl, 2017

B3B36PRG – Lecture 01: Introduction to C Programming 32 / 77

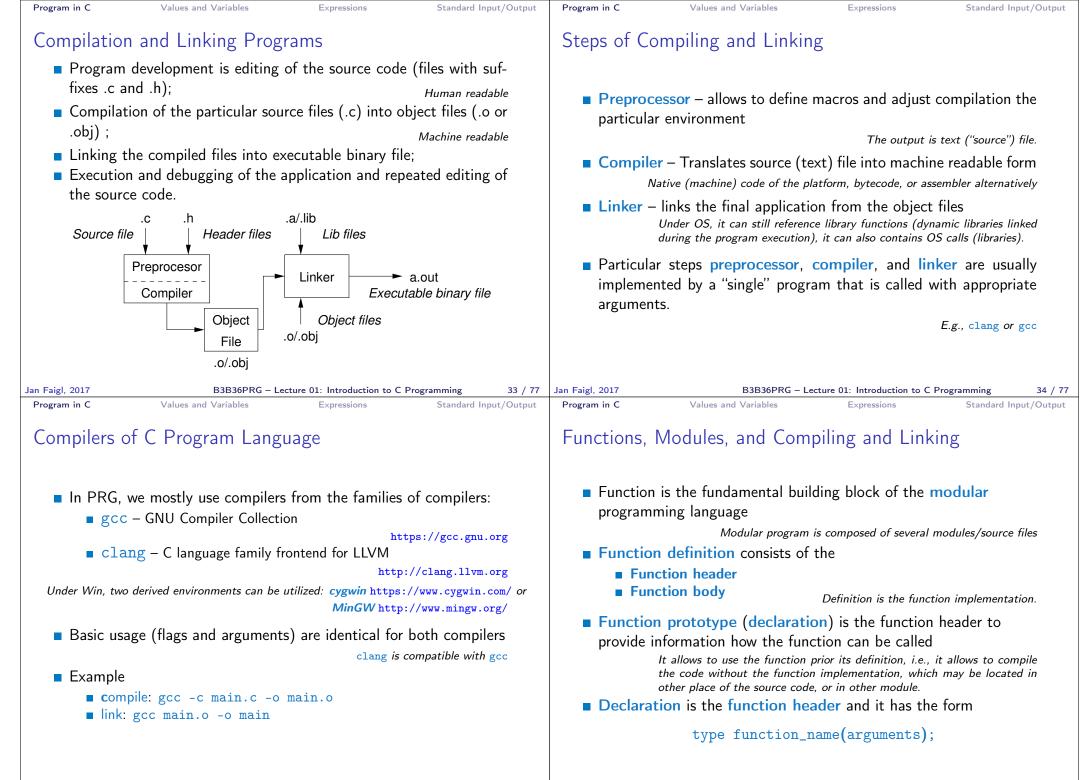

35 / 77 Jan Faigl, 2017

B3B36PRG – Lecture 01: Introduction to C Programming 36 / 77

| <ul> <li>Function definition inside other function is not allowed in C.</li> <li>Function names can be exported to other modules         <ul> <li>Module is an independent file (compiled independently)</li> <li>Function are implicitly declared as extern, i.e., visible</li> <li>Using the static specifier, the visibility of the function can be limited to the particular module</li> <li>Local module function</li> </ul> </li> </ul>                                                                                                    |                                                                                                    |
|----------------------------------------------------------------------------------------------------|----------------------------------------------------------------------------------------------------|
| <ul> <li>Function names can be exported to other modules         <ul> <li>Module is an independent file (compiled independently)</li> <li>Function are implicitly declared as extern, i.e., visible</li> <li>Using the static specifier, the visibility of the function can be limited to the particular module</li> <li>Local module function</li> </ul> </li> </ul>                                                                                                    | <pre>2 #define NUMBER 5 /* symbolic constatnt */ 3 4 int compute(int a); /* function header/prototype */ 5 6 int main(int argc, char *argv[]) 7 { /* main function */ 8 int v = 10; /* variable declaration */ 9 int r; 0 r = compute(v); /* function call */</pre>                                                                                                    |
| <ul> <li>Function arguments are local variables initialized by the values passed to the function Arguments are passed by value (call by value)</li> <li>C allows recursions – local variables are automatically allocated at the stack Further details about storage classes in next lectures.</li> <li>Arguments of the function are not mandatory – void arguments</li> </ul>                                                                                                    | <pre>2 } 3 4 int compute(int a) 5 { /* definition of the function */ 6 int b = 10 + a; /* function body */</pre>                                                                                                    |
| Program in C Values and Variables Expressions Standard Input/Output Progr                                                                                                    | Faigl, 2017     B3B36PRG – Lecture 01: Introduction to C Programming     38 / 77       rogram in C     Values and Variables     Expressions     Standard Input/Output                                                                                                    |
| <ul> <li>Each executable program must contain at least one definition of the function and that function must be the main()</li> <li>The main() function is the starting point of the program</li> <li>The main() has two basic forms <ol> <li>Full variant for programs running under an Operating System (OS) int main(int argc, char *argv[])</li> <li>It can be alternatively written as int main(int argc, char **argv)</li> <li>The main(int argc, char **argv)</li> <li>To rembedded systems without OS int main(void)</li> </ol> </li> </ul> | <ul> <li>During the program execution, the OS passes to the program the number of arguments (argc) and the arguments (argv) In the case we are using OS </li> <li>The first argument is the name of the program 1 int main(int argc, char *argv[]) 2 { 3 int v; 4 v = 10; 5 v = v + 1; 6 return argc; 7 } Iec01/var.c </li> <li>The program is terminated by the return in the main() function</li> <li>The returned value is passed back to the OS and it can be further use, e.g., to control the program execution. Faigl, 2017 B3B36PRG - Lecture 91: Introduction to C Programming 40 / 77</li></ul> |

| Program in C         Values and Variables         Expressions         Standard Input/Output                                                                                                    | Program in C         Values and Variables         Expressions         Standard Input/Output                                                                                                    |
|----------------------------------------------------------------------------------------------------|----------------------------------------------------------------------------------------------------|
| Example of Compilation and Program Execution                                                                                                    | Example – Program Execution under Shell                                                                                                    |
| Building the program by the clang compiler – it automatically joins<br>the compilation and linking of the program to the file a.out<br>clang var.c                                                                                                    | <ul> <li>The return value of the program is stored in the variable \$?</li> <li>sh, bash, zsh</li> <li>Example of the program execution with different number of argu-</li> </ul>                                                                                                    |
| The output file can be specified, e.g., program file var<br>clang var.c -o var                                                                                                    | ments<br>./var                                                                                                    |
| <ul> <li>Then, the program can be executed ./var</li> <li>The compilation and execution can be joined to a single command clang var.c -o var; ./var</li> <li>The execution can be conditioned to successful compilation clang var.c -o var &amp;&amp; ./var</li> </ul> | ./var; echo \$?<br>1<br>./var 1 2 3; echo \$?<br>4<br>./var a; echo \$?                                                                                                    |
| Jan Faigl, 2017       B3B36PRG – Lecture 01: Introduction to C Programming       41 / 77                                                                                                    | 2<br>Jan Faigl, 2017 B3B36PRG – Lecture 01: Introduction to C Programming 42 / 77                                                                                                    |
| Program in C Values and Variables Expressions Standard Input/Output<br>Example – Processing the Source Code by Preprocessor<br>Using the -E flag, we can perform only the preprocessor step<br>gcc -E var.c                                                            | <ul> <li>Program in C Values and Variables Expressions Standard Input/Output</li> <li>Example - Compilation of the Source Code to Assembler</li> <li>Using the -S flag, the source code can be compiled to Assembler clang -S var.c -o var.s</li> </ul>                                                                                                    |
| <pre>Alternatively clang -E var.c  1 # 1 "var.c" 2 # 1 "<built-in>" 3 # 1 "<command-line>" 4 # 1 "var.c" 5 int main(int argc, char **argv) { 6 int v; 7 v = 10; 8 v = v + 1; 9 return argc; 10 } lec01/var.c</command-line></built-in></pre>                           | 1       .file "var.c"       19       movq %rsi, -16(%rbp)         2       .text       20       movl \$10, -20(%rbp)         3       .globl main       21       movl -20(%rbp), %edi         4       .align 16, 0x90       22       addl \$1, %edi         5       .type main,@function       22       addl \$1, %edi         6       main:       24       movl -8(%rbp), %eax         7       .cfi_startproc       25       popq %rbp         8       # BB#0:       26       ret         9       pushq %rbp       27       .Ltmp5:         10       .Ltmp2:       28       .size main, .Ltmp5-main         11       .cfi_offset %rbp, -16       32       .ident "FreeBSD clang         14       movq %rsp, %rbp       31       .section 3.4.1 (tags/         15       .Ltmp4:       208032) 20140512"       .section ".note.GNU-stack","         17       movl %o, -4(%rbp)       33       .section ".note.GNU-stack","         18       movl %edi, -8(%rbp)       33       .section ".note.GNU-stack"," |
| Jan Faigl, 2017B3B36PRG – Lecture 01: Introduction to C Programming43 / 77                                                                                                    | Jan Faigl, 2017B3B36PRG – Lecture 01: Introduction to C Programming44 / 77                                                                                                    |

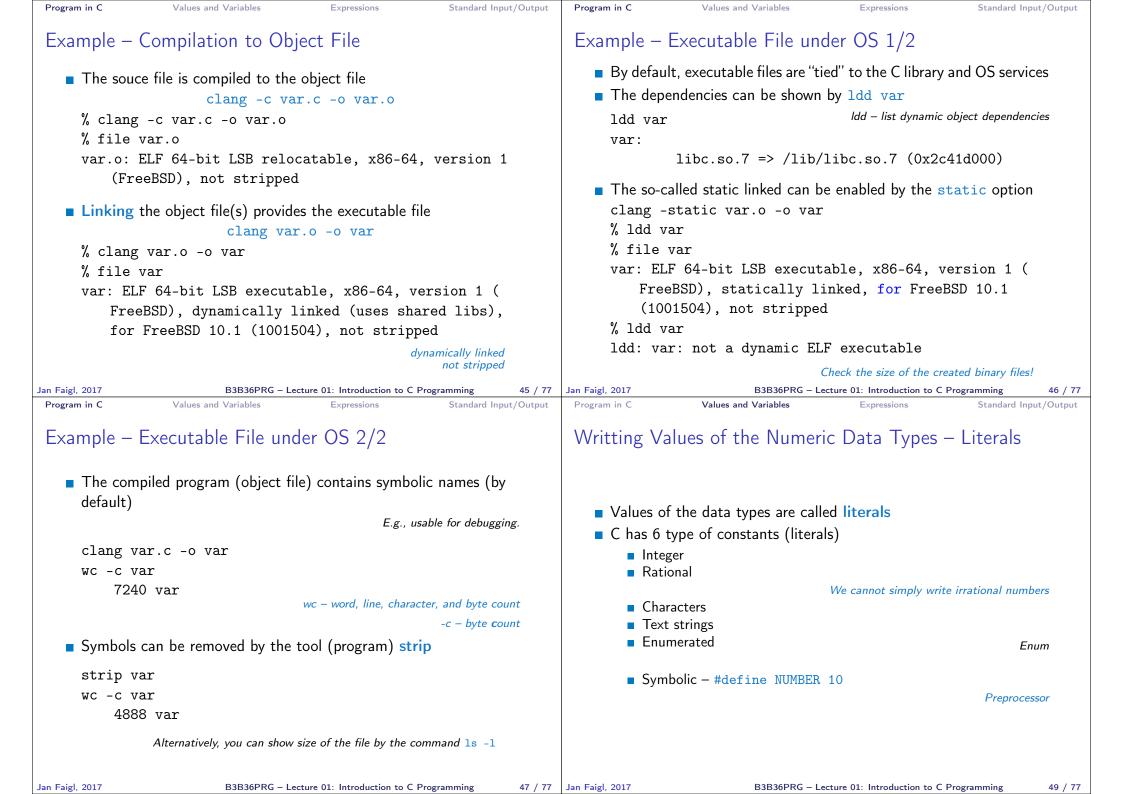

| Program in C                                                                                                    | Values and Variables                        | Expressions                                                                                                    | Standard Input/Output                                                                                                    | Program in C                                                                                                    | Values and Variables                                                                                                    | Expressions                                                                 | Standard Input/Output                                   |
|----------------------------------------------------------------------------------------------------|---------------------------------------------|----------------------------------------------------------------------------------------------------|----------------------------------------------------------------------------------------------------|----------------------------------------------------------------------------------------------------|----------------------------------------------------------------------------------------------------|-----------------------------------------------------------------------------|---------------------------------------------------------|
| Integer Liter                                                                                                    | rals                                        |                                                                                                    |                                                                                                    | Literals of F                                                                                                    | Rational Numbers                                                                                                    |                                                                             |                                                         |
| <pre>int, long Integer va Decin Decin Hexad Octal unsig long unsig long</pre>                                                                                                    | decimal<br>gned<br>gned long                | their signed and<br><i>Further intege</i><br>123 450932<br>0x12 0xFAFF (<br>0123 0567<br>12345U<br>12345L<br>12345LL<br>12345LL | unsigned variants<br>er data types are possible<br>starts with 0x or 0X)<br>(starts with 0)<br>(suffix U or u)<br>(suffix L or 1)<br>(suffix UL or u1)<br>(suffix LL or 11)                                    | <ul> <li>with</li> <li>or with</li> <li>Floating</li> <li>they usua</li> <li>Data type</li> <li>doub</li> <li>floating</li> </ul>                                     | numbers can be written<br>floating point – 13.1<br>ith mantissa and exponen<br>point numeric types dep<br>ally follow IEEE-754-198<br>es of the rational literals<br>ple – by default, if not ex<br>at – suffix F or f<br>g double – suffix L or 1 | t – 31.4e-3 or 31<br>bends on the imple<br>5<br>s:<br>plicitly specified to | Scientific notation<br>ementation, but<br>float, double |
| Jan Faigl, 2017<br>Program in C<br>Character Li                                                                                                    | Values and Variables                        | - Lecture 01: Introduction<br>Expressions                                                                                       | to C Programming 50 / 77<br>Standard Input/Output                                                                                                    | Jan Faigl, 2017<br>Program in C<br>String litera<br>Format –                                                                                                    | Values and Variables                                                                                                    | cture 01: Introduction to C<br>Expressions<br>r and control char            | Standard Input/Output                                   |
|                                                                                                    |                                             |                                                                                                    |                                                                                                    | •                                                                                                    | s) enclosed in quotation<br>tring constant with                                                                                                    | ( )                                                                         | ne character \n"                                        |
| Format –                                                                                                    | single (or multiple) $(\gamma_A, \gamma_B)$ | •                                                                                                    | rophe                                                                                                    | Strin                                                                                                    | g constants separated by                                                                                                    |                                                                             |                                                         |
| <ul> <li>Value of the single (et matchple) endedeed in appear option 'A', 'B' or '\n'</li> <li>Value of the single character literal is the code of the character '0'~ 48, 'A'~ 65 Value of character out of ASCII (greater than 127) depends on the compiler.</li> <li>Type of the character constant (literal)</li> </ul> |                                             |                                                                                                    |                                                                                                    | <pre>constant, e.g.,     "String literal" "with the end of the line character\n"     is concatenate into     "String literal with end of the line character\n" </pre> |                                                                                                    |                                                                             |                                                         |
| character constant (iteral) character constant is the int type                                                                                                    |                                             |                                                                                                    | <ul> <li>Type</li> <li>String literal is stored in the array of the type char terminated by the null character '\0'</li> <li>E.g., String literal "word" is stored as</li> <li>'w' 'o' 'r' 'd' '\0'</li> </ul> |                                                                                                    |                                                                                                    | ar terminated by                                                            |                                                         |
|                                                                                                    |                                             |                                                                                                    |                                                                                                    |                                                                                                    | -                                                                                                    | must be about 1 item<br>strings in the following                            | -                                                       |
| Jan Faigl, 2017                                                                                                    | B3B36PRG -                                  | - Lecture 01: Introduction                                                                                                    | to C Programming 52 / 77                                                                                                    | Jan Faigl, 2017                                                                                                    | B3B36PRG – Le                                                                                                    | cture 01: Introduction to C                                                 | Programming 53 / 77                                     |

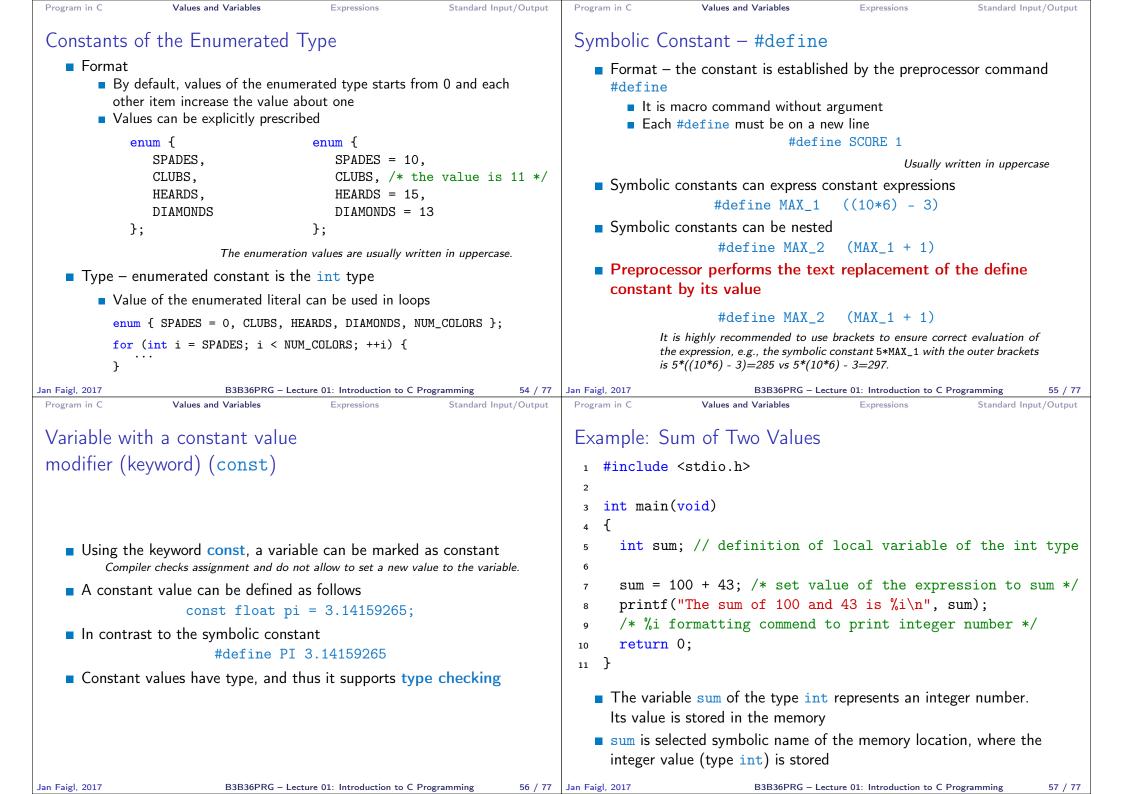

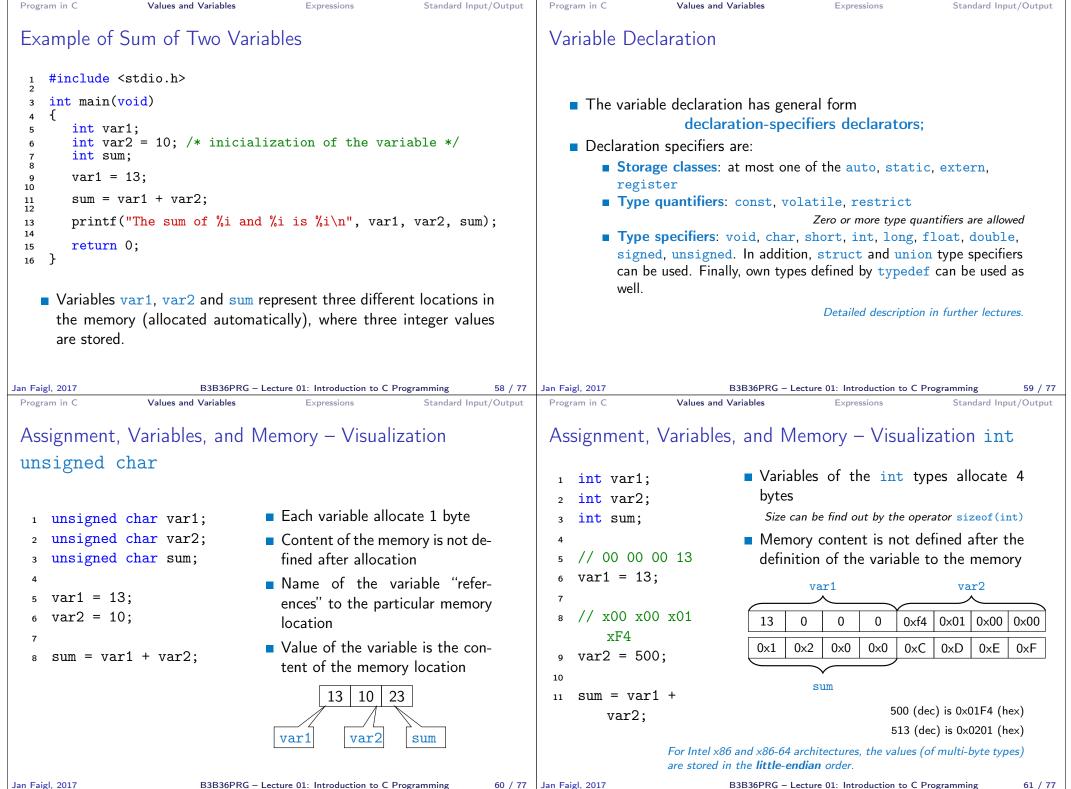

B3B36PRG - Lecture 01: Introduction to C Programming

60 / 77 Jan Faigl, 2017

| Program in C Values and Variables Expressions Standard Input/Or                                                                                                    | Program in C         Values and Variables         Expressions         Standard Input/Output                                                                                                    |  |  |
|----------------------------------------------------------------------------------------------------|----------------------------------------------------------------------------------------------------|--|--|
| Expressions                                                                                                    | Operators                                                                                                    |  |  |
| <ul> <li>Expression prescribes calculation value of some given input</li> <li>Expression is composed of operands, operators, and brackets</li> <li>Expression can be formed of <ul> <li>literals</li> <li>unary and binary operators</li> <li>variables</li> <li>function calling</li> <li>constants</li> <li>brackets</li> </ul> </li> <li>The order of operation evaluation is prescribed by the operator precedence and associativity. <ul> <li>Example</li> <li>10 + x * y // order of the evaluation 10 + (x * y)</li> <li>10 + x + y // order of the evaluation (10 + x) + y</li> <li>* has higher priority than + t is associative from the left-to-right</li> </ul> </li> </ul>                                                                                                    | <ul> <li>Operators are selected characters (or a sequences of characters) dedicated for writting expressions</li> <li>Five types of binary operators can be distinguished <ul> <li><u>Arithmetic</u> operators – additive (addition/subtraction) and multiplicative (multiplication/division)</li> <li>Relational operators – comparison of values (less than, greater than,)</li> <li>Logical operators – logical AND and OR</li> <li>Bitwise operators – bitwise AND, OR, XOR, bitwise shift (left, right)</li> <li>Assignment operator = – a variables (l-value) is on its left side</li> </ul> </li> <li>Unary operators <ul> <li>Indicating positive/negative value: + and –</li> <li><i>Operator – modifies the sign of the expression</i></li> <li>Modifying a variable : ++ and</li> <li>Logical negation: !</li> <li>Bitwise negation: ~</li> </ul> </li> </ul> |  |  |
| Jan Faigl, 2017 B3B36PRG – Lecture 01: Introduction to C Programming 63                                                                                                    | Ternary operator – conditional expression ? :<br>/ 77 Jan Faigl, 2017 B3B36PRG – Lecture 01: Introduction to C Programming 64 / 77                                                                                                    |  |  |
| Program in C       Values and Variables       Expressions       Standard Input/Or         Values and Variables         Values and Variables         Name of the variable are in lowercase         Name of the variable are in lowercase         Multi-word names can be written with underscore _         Or we can use CamelCase         Each variable is defined at new line         int number_of_items;         int number_of_items;         Int number_of_items;         Int number_of_items;         Int number_of_items;         Int number_of_items;         Int sols is the so-called I-value - | <ul> <li>Ant Basic Arithmetic Expressions</li> <li>For an operator of the numeric types int and double, the following operators are defined<br/><i>Also for char, short, and float numeric types.</i></li> <li>Unary operator for changing the sign –</li> <li>Binary addition + and subtraction –</li> <li>Binary multiplication * and division /</li> <li>For integer operator, there is also</li> <li>Binary module (integer reminder) %</li> <li>If both operands are of the same type, the results of the arithmetic operation is the same type</li> <li>In a case of combined data types int and double, the data type int is converted to double and the results is of the double type.</li> </ul>                                                                                                    |  |  |
| Jan Faigl, 2017B3B36PRG – Lecture 01: Introduction to C Programming65                                                                                                    | / 77 Jan Faigl, 2017 B3B36PRG – Lecture 01: Introduction to C Programming 66 / 77                                                                                                    |  |  |

| Program in C                                                                                                    | Values and Variables                                                                                                    | Expressions                                                                       | Standard Input/Output                        | Program in C                                                                                                    | Values and Variables                                                                                                    | Expressions                                                                                                    | Standard Input/Output                        |
|----------------------------------------------------------------------------------------------------|----------------------------------------------------------------------------------------------------|-----------------------------------------------------------------------------------|----------------------------------------------|----------------------------------------------------------------------------------------------------|----------------------------------------------------------------------------------------------------|----------------------------------------------------------------------------------------------------|----------------------------------------------|
| Example – A                                                                                                    | Arithmetic Operato                                                                                                    | rs 1/2                                                                            |                                              | Example –                                                                                                    | Arithmetic Operato                                                                                                    | ors 2/2                                                                                                    |                                              |
| <pre>8 printf("a<br/>9<br/>10 result = a<br/>11 printf("a<br/>12<br/>13 result = a<br/>14 printf("a<br/>15<br/>16 result = a<br/>17 printf("a<br/>18<br/>19 printf("a<br/>20 printf("(a</pre> |                                                                                                    | f the operators<br>);<br>* b + c * d);<br>, (a * b) + (c * ;<br>a * (b + c) * d); |                                              | 7 float :<br>8 double<br>9<br>10 printf<br>11 printf<br>12 printf<br>13 printf<br>14<br>15 printf<br>16<br>17 double<br>18 double<br>19<br>20 printf                                                                                                    | <pre>void) = 1; y1 = 2.2357; x2 = 2.5343f; y2 = 2; ("P1 = (%i, %f)\n", x1, ("P1 = (%i, %i)\n", x1, ("P1 = (%f, %f)\n", (dou ("P1 = (%.3f, %.3f)\n", ("P2 = (%f, %f)\n", x2, dx = (x1 - x2); // impl dy = (y1 - y2); // and ("(P1 - P2)=(%.3f, %0.3f) (" P1 - P2 ^2=%.2f\n", dou </pre> | <pre>(int)y1);<br/>able)x1, (double)y<br/>(double)x1, (double)y2);<br/>Licit data convers<br/>finally to double<br/>c)\n", dx, dy);</pre> | ple)y1);<br>gion to float                    |
| Jan Faigl, 2017<br>Program in C                                                                                                    | B3B36PRG – Lec<br>Values and Variables                                                                                                    | ture 01: Introduction to C<br>Expressions                                         | Programming 67 / 77<br>Standard Input/Output | Jan Faigl, 2017<br>Program in C                                                                                                    | B3B36PRG – Le<br>Values and Variables                                                                                                    | cture 01: Introduction to C<br>Expressions                                                                                                | Programming 68 / 77<br>Standard Input/Output |
| Standard In                                                                                                    | put and Output                                                                                                    |                                                                                   |                                              | Formatted                                                                                                    | Output - printf(                                                                                                    | )                                                                                                    |                                              |
| <ul> <li>An executed program within Operating System (OS) environments has assigned (usually text-oriented) standard input (stdin) and output (stdout)</li></ul>                              |                                                                                                    |                                                                                   |                                              | <ul> <li>Numeric values can be printed to the standard output using printf()<br/>man printf or man 3 printf</li> <li>The first argument is the format string that defines how the values<br/>are printed</li> <li>The conversion specification starts with the character '%'</li> </ul> |                                                                                                    |                                                                                                    | tf or man 3 printf<br>s how the values       |
|                                                                                                    | <ul> <li>The starm and stabut streams can be utilized for communication with a user</li> <li>Basic function for text-based input is getchar() and for the output</li> </ul> |                                                                                   |                                              |                                                                                                    | ng not starting with % is<br>mat strings to print valu                                                                                                    | •                                                                                                    | pes are                                      |

| char   |        | %с       |
|--------|--------|----------|
| _Bool  |        | %i, %u   |
| int    | %i     | %x, %o   |
| float  | %f,%e  | , %g, %a |
| double | %f, %e | , %g, %a |

Specification of the number of digits is possible, as well as an alignment to left (right), etc.
 Further options in homeworks and lab exercises.

putchar()

of decimal places

For parsing numeric values the scanf() function can be utilized
 The function printf() provides formatted output, e.g., a number

They are library functions, not keywords of the C language.

both are defined in the standard C library <stdio.h>

71 / 77

| Program in C Values and Variables Expressions Standard Input/Output                                                                                                    | Program in C Values and Variables Expressions Standard Input/Output                                                                                                    |
|----------------------------------------------------------------------------------------------------|----------------------------------------------------------------------------------------------------|
| Formatted Input - scanf()                                                                                                    | Example: Program with Output to the stdout 1/2                                                                                                    |
| <pre>Numeric values from the standard input can be read using the<br/>scanf() function man scanf or man 3 scanf<br/>The argument of the function is a format string<br/>Syntax is similar to printf()<br/>It is necessary to provide a memory address of the variable to set<br/>its value from the stdin<br/>Example of readings integer value and value of the double type</pre>                                                                                                    | <pre>Instead of printf() we can use fprintf() with explicit output<br/>stream stdout, or alternatively stderr; both functions from the<br/><stdio.h><br/>#include <stdio.h><br/>int main(int argc, char **argv) {<br/>fprintf(stdout, "My first program in C!\n");<br/>fprintf(stdout, "Its name is \"%s\"\n", argv[0]);<br/>fprintf(stdout, "Its name is \"%s\"\n", argv[0]);<br/>fprintf(stdout, "Run with %d arguments\n", argc);<br/>if (argc &gt; 1) {<br/>fprintf(stdout, "The arguments are:\n");<br/>for (int i = 1; i &lt; argc; ++i) {<br/>for (int i = 1; i &lt; argc; ++i) {<br/>for (int i = 1; i &lt; argc; %d is \"%s\"\n", i, argv[i]);</stdio.h></stdio.h></pre> |
| Program in C Values and Variables Expressions Standard Input/Output<br>Example: Program with Output to the stdout 2/2                                                                                                    | Program in C Values and Variables Expressions Standard Input/Output<br>Extended Variants of the main() Function                                                                                                    |
| <ul> <li>Notice, using the header file <stdio.h>, several other files are included as well to define types and functions for input and output.<br/><i>Check by, e.g., clang -E print_args.c</i> </stdio.h></li> <li>clang print_args.c -o print_args         ./print_args first second         My first program in C!         Its name is "./print_args"         It has been run with 3 arguments         The arguments are:         Arg: 1 is "first"         Arg: 2 is "second"         </li> </ul> | <ul> <li>Extended declaration of the main() function provides access to the environment variables         <pre>For Unix and MS Windows like OS             int main(int argc, char **argv, char **envp) { }             The environment variables can be accessed using the function getenv()             from the standard library <stdlib.h>.</stdlib.h></pre></li></ul>                                                                                                    |
|                                                                                                    |                                                                                                    |

| Topics Discussed |                                                      |         | Topics Discussed                                                                                                    |
|------------------|------------------------------------------------------|---------|----------------------------------------------------------------------------------------------------|
| Topics Discussed | Summary of the Lecture                               |         | <ul> <li>Topics Discussed</li> <li>Information about the Course</li> <li>Introduction to C Programming <ul> <li>Program, source codes and compilation of the program</li> <li>Structure of the souce code and writting program</li> <li>Variables and basic types</li> <li>Variables, assignment, and memory</li> <li>Basic Expressions</li> <li>Standard input and output of the program</li> </ul> </li> </ul> |
|                  |                                                      |         | <ul> <li>Next: Expressions and Bitwise Operations, Selection Statements<br/>and Loops</li> </ul>                                                                                                    |
| Jan Faigl, 2017  | B3B36PRG – Lecture 01: Introduction to C Programming | 76 / 77 | Jan Faigl, 2017 B3B36PRG – Lecture 01: Introduction to C Programming 77 / 77                                                                                                    |